GenRef v1.00

MDOS Reference guide.

Math Library

(C) Copyright 2004 Beery W. Miller **ALL RIGHTS RESERVED**

#### Math - CONTENTS

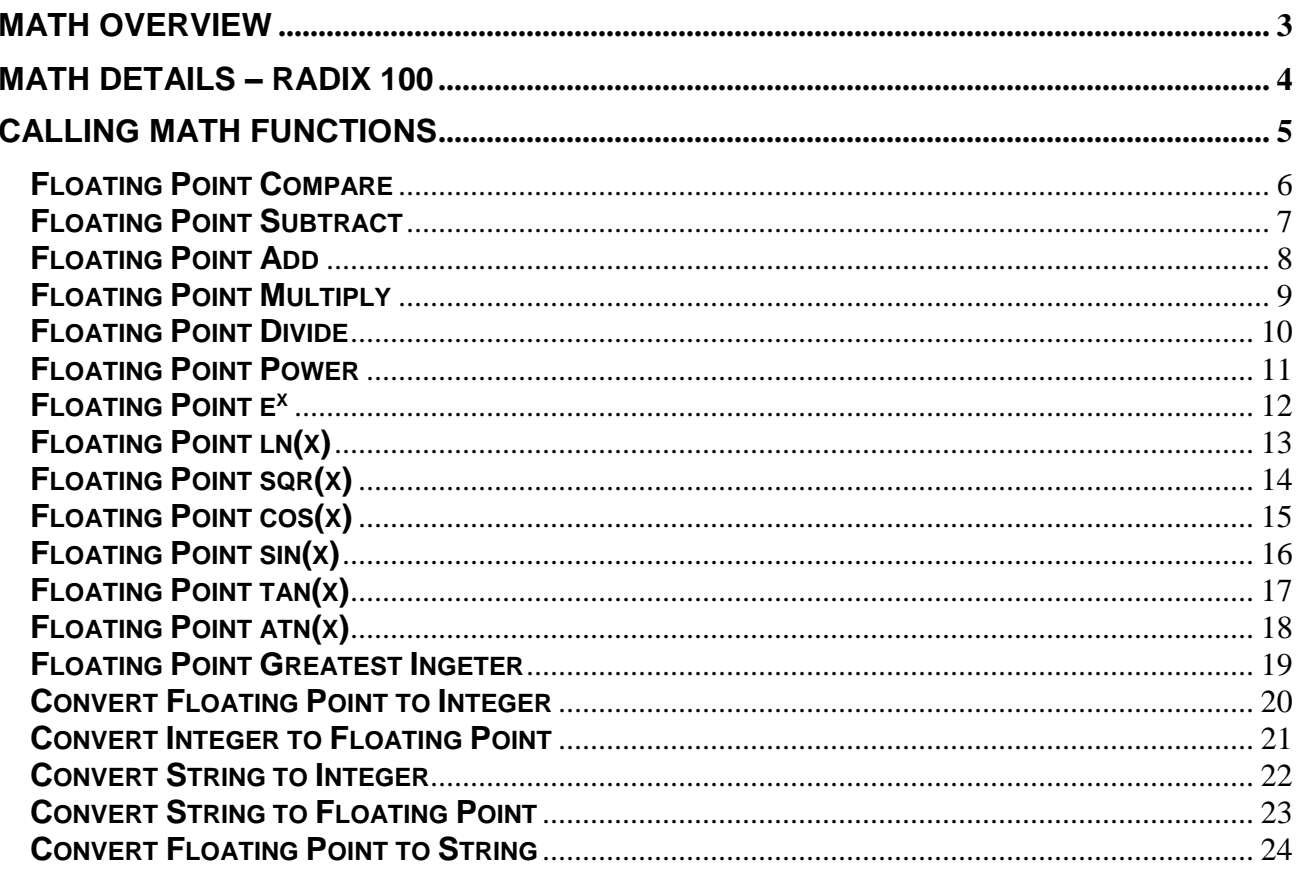

#### <span id="page-2-0"></span>**\_\_\_\_\_\_\_\_\_\_\_\_\_\_\_\_\_\_\_\_\_\_\_\_\_\_\_\_\_\_\_\_\_\_\_\_\_\_\_\_\_\_\_\_\_\_\_\_\_\_\_\_\_\_\_\_\_\_\_\_\_\_\_\_\_\_\_\_\_\_\_\_\_\_\_\_\_\_\_\_\_\_\_\_ MATH - OVERVIEW \_\_\_\_\_\_\_\_\_\_\_\_\_\_\_\_\_\_\_\_\_\_\_\_\_\_\_\_\_\_\_\_\_\_\_\_\_\_\_\_\_\_\_\_\_\_\_\_\_\_\_\_\_\_\_\_\_\_\_\_\_\_\_\_\_\_\_\_\_\_\_\_\_\_\_\_\_\_\_\_\_\_\_\_**

All math management routines in MDOS are provided to aid a programmer in writing applications requiring math operations beyond the immediate instruction set of the TMS 9995 microprocessor. The following math operations are supported within the operating system:

- Floating Point Compare FCOMP
- Floating Point Subtract FSUB
- Floating Point Add FADD • Floating Point Multiply FMULT
- 
- Floating Pont Divide FDIV
- Floating Point Power PWR • Floating Point e<sup>x</sup> EXP
- Floating Point In(x) LOG
- Floating Point sqr(x) SQR
- Floating Point cos(x) COS
- Floating Point sin(x) SIN
- Floating Point tan(x) TAN
- Floating Point  $atn(x)$  ATN
- Floating Point Greatest Integer GRI
- Convert Floating Point to Integer CFI
- Convert Integer to Floating Point CIF
- Convert String to Integer CSINT
- Convert String to Floating Point CSN
- 
- Convert Floating Point to String CNS

#### **MATH Details – Radix 100 \_\_\_\_\_\_\_\_\_\_\_\_\_\_\_\_\_\_\_\_\_\_\_\_\_\_\_\_\_\_\_\_\_\_\_\_\_\_\_\_\_\_\_\_\_\_\_\_\_\_\_\_\_\_\_\_\_\_\_\_\_\_\_\_\_\_\_\_\_\_\_\_\_\_\_\_\_\_\_\_\_\_\_\_**

<span id="page-3-0"></span>**\_\_\_\_\_\_\_\_\_\_\_\_\_\_\_\_\_\_\_\_\_\_\_\_\_\_\_\_\_\_\_\_\_\_\_\_\_\_\_\_\_\_\_\_\_\_\_\_\_\_\_\_\_\_\_\_\_\_\_\_\_\_\_\_\_\_\_\_\_\_\_\_\_\_\_\_\_\_\_\_\_\_\_\_**

All floating point arguments must be on an even byte boundary and the calling registers must be in PAD from >F000 to >F060. Floating Point representation is in Radix 100 format:

- $0 = 0000$  xx xx xx xx xx xx
- +n = e0 m0 m1 m2 m3 m4 m5 m6

e0 is int(log[100](n)) + >40  $m0 - m6$  are numbers from  $>00$  to  $>63$  (0 to 99) m0 is the most significant digit of mantissa, m6 is the least significant digit of mantisa.

In normalized numbers, decimal is between m0 and m1 -n is same as "n" except first word is negated … -(e0 m0)

Examples:

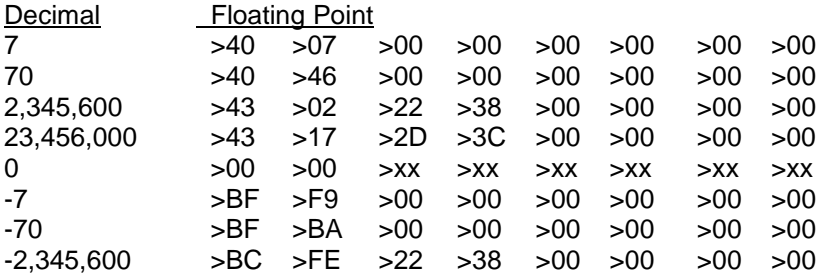

#### **CALLING MATH FUNCTIONS \_\_\_\_\_\_\_\_\_\_\_\_\_\_\_\_\_\_\_\_\_\_\_\_\_\_\_\_\_\_\_\_\_\_\_\_\_\_\_\_\_\_\_\_\_\_\_\_\_\_\_\_\_\_\_\_\_\_\_\_\_\_\_\_\_\_\_\_\_\_\_\_\_\_\_\_\_\_\_\_\_\_\_\_**

<span id="page-4-0"></span>**\_\_\_\_\_\_\_\_\_\_\_\_\_\_\_\_\_\_\_\_\_\_\_\_\_\_\_\_\_\_\_\_\_\_\_\_\_\_\_\_\_\_\_\_\_\_\_\_\_\_\_\_\_\_\_\_\_\_\_\_\_\_\_\_\_\_\_\_\_\_\_\_\_\_\_\_\_\_\_\_\_\_\_\_**

The MDOS Math Library must be called from within a machine code program running as a task under MDOS. You pass arguments to the Math Library via the calling registers.

The MDOS Video Library is invoked from a machine code program when software trap number zero (XOP 0) is called with a library number of 10. The calling program's R0 must contain the 16-bit subprogram at the time of the XOP. The following code fragment will convert a string to a floating point number.

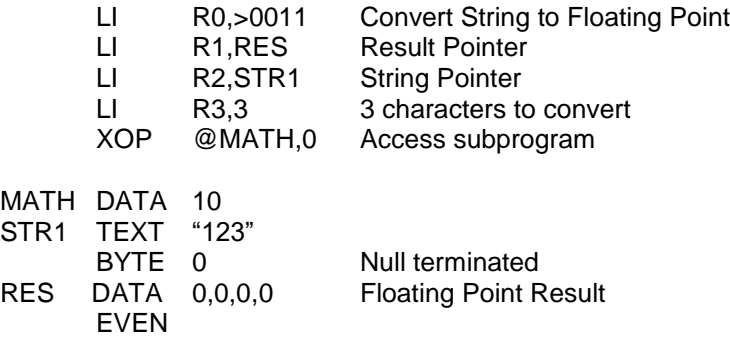

In the preceding example, two hidden assumptions were made. First it is assumed that STR1 is located on a page which is currently mapped into a memory page which has the same 16-bit address page number as its Virtual address page number (read the section on Memory Management.) The second assumption is that MATH is actually at the virtual address MATH, not in some overlay segment with a different virtual address.

# <span id="page-5-0"></span>**Math Library**

## **Floating Point Compare**

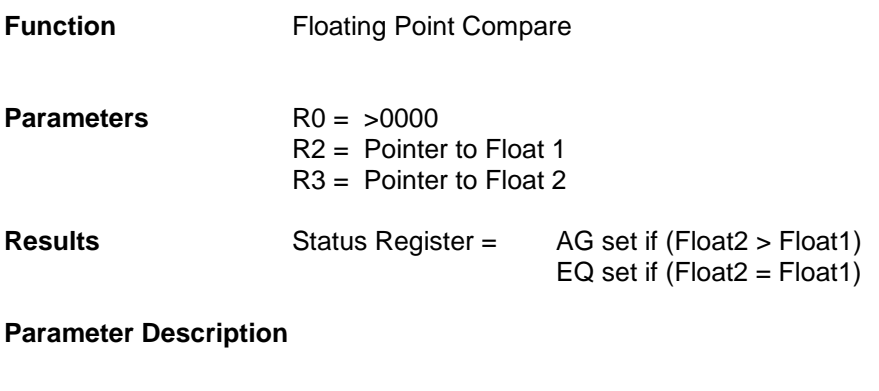

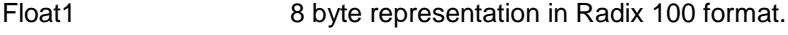

Float2 8 byte representation in Radix 100 format.

#### <span id="page-6-0"></span>**Floating Point Subtract**

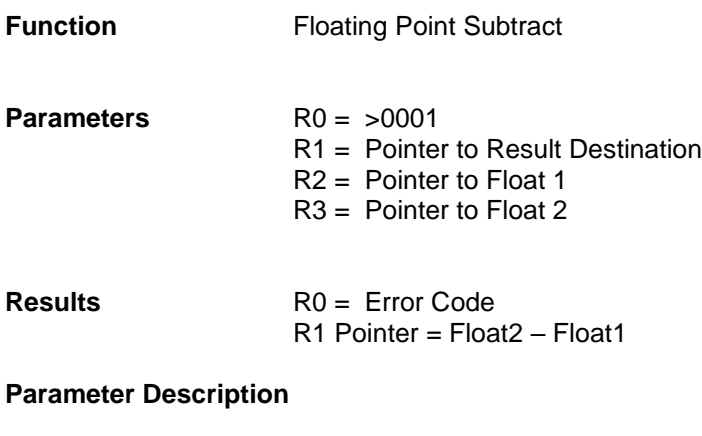

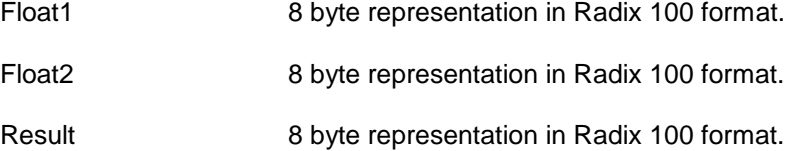

## <span id="page-7-0"></span>**Floating Point Add**

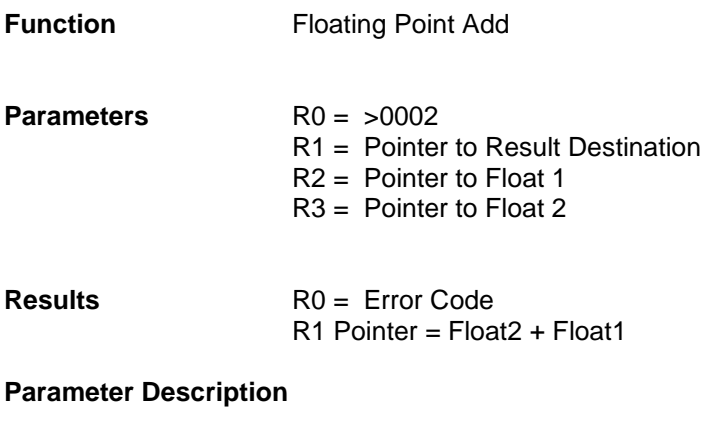

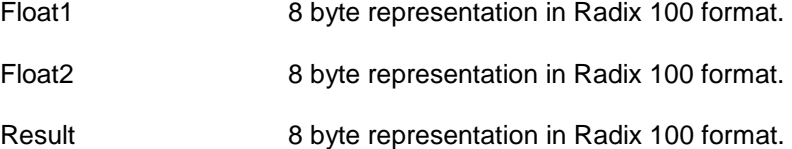

#### <span id="page-8-0"></span>**Floating Point Multiply**

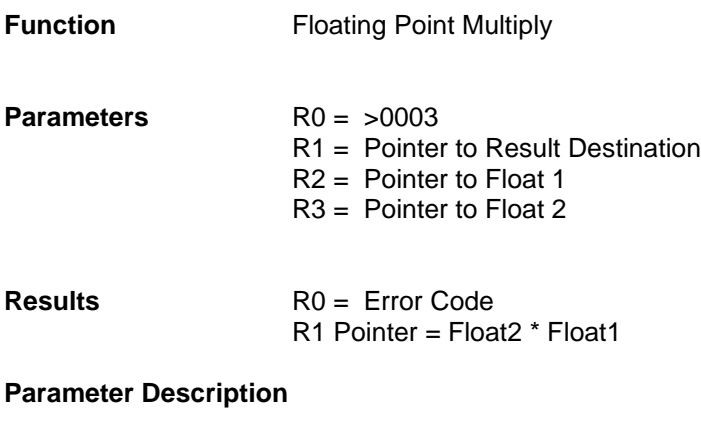

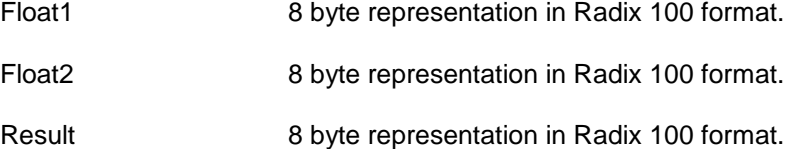

## <span id="page-9-0"></span>**Floating Point Divide**

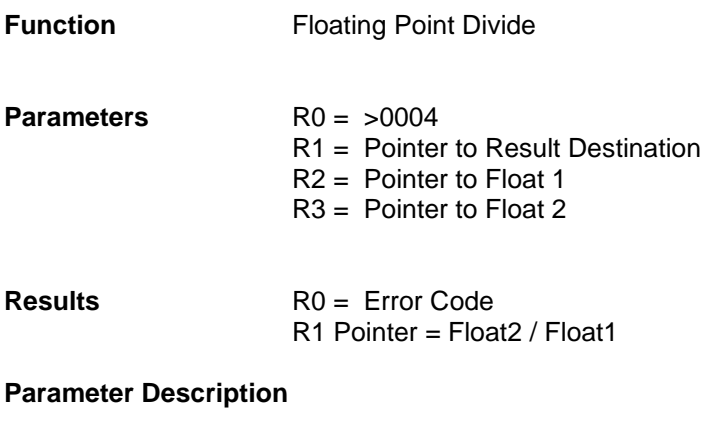

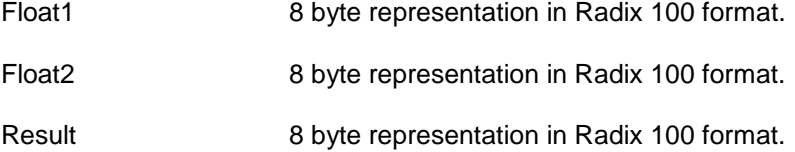

## <span id="page-10-0"></span>**Floating Point Power**

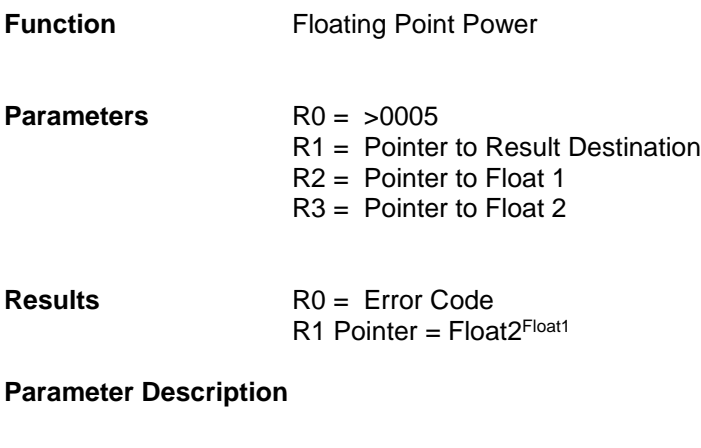

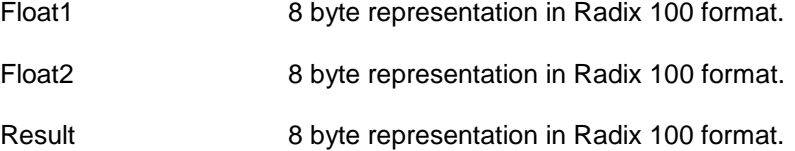

#### <span id="page-11-0"></span>**Floating Point e<sup>x</sup>**

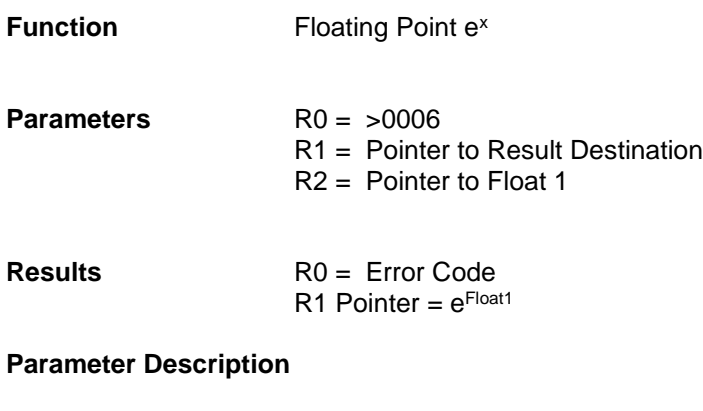

- Float1 8 byte representation in Radix 100 format.
- Result 8 byte representation in Radix 100 format.

## <span id="page-12-0"></span>**Floating Point ln(x)**

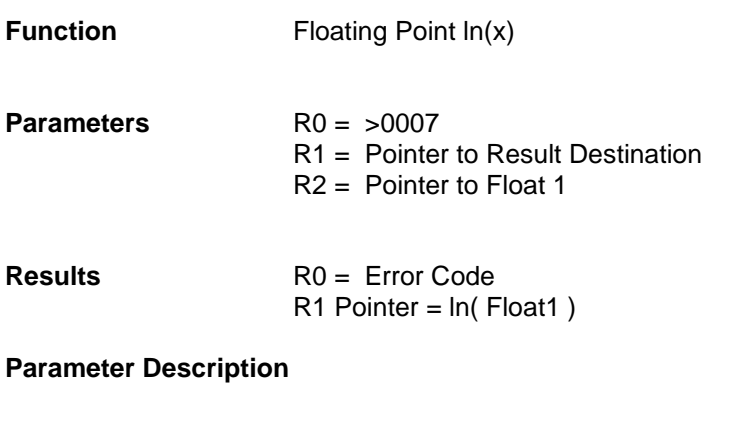

- Float1 8 byte representation in Radix 100 format.
- Result 8 byte representation in Radix 100 format.

## <span id="page-13-0"></span>**Floating Point SQR(x)**

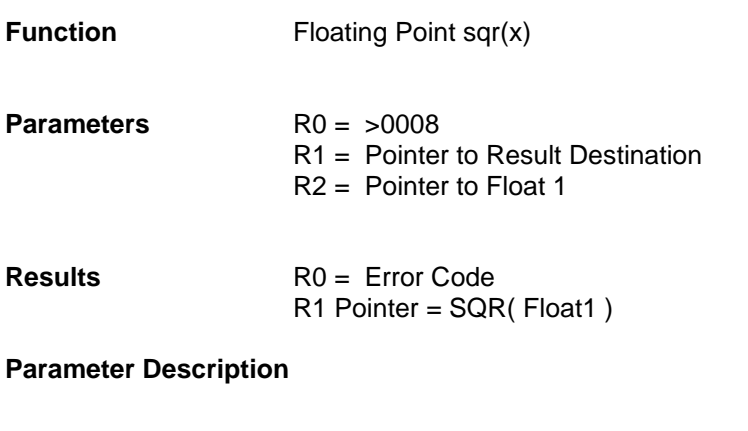

- Float1 8 byte representation in Radix 100 format.
- Result 8 byte representation in Radix 100 format.

## <span id="page-14-0"></span>**Floating Point COS(x)**

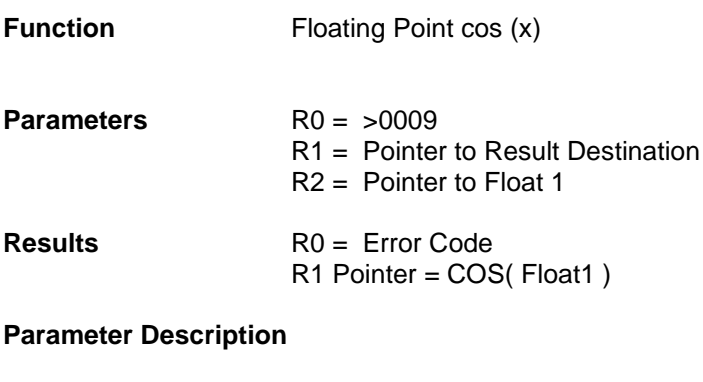

- Float1 8 byte representation in Radix 100 format.
- Result 8 byte representation in Radix 100 format.

## <span id="page-15-0"></span>**Floating Point SIN(x)**

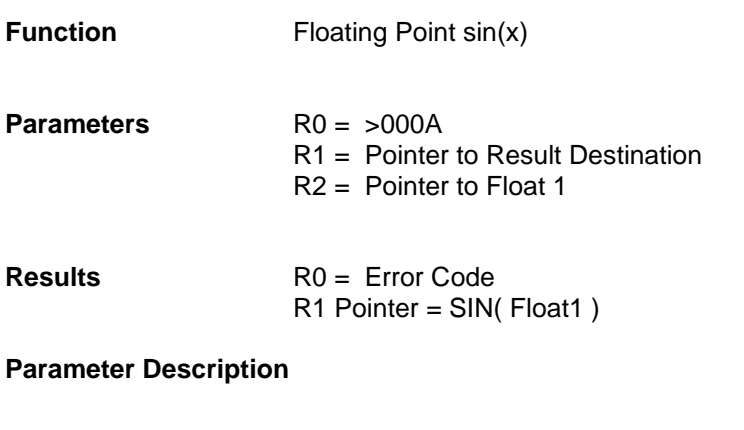

- Float1 8 byte representation in Radix 100 format.
- Result 8 byte representation in Radix 100 format.

## <span id="page-16-0"></span>**Floating Point TAN(x)**

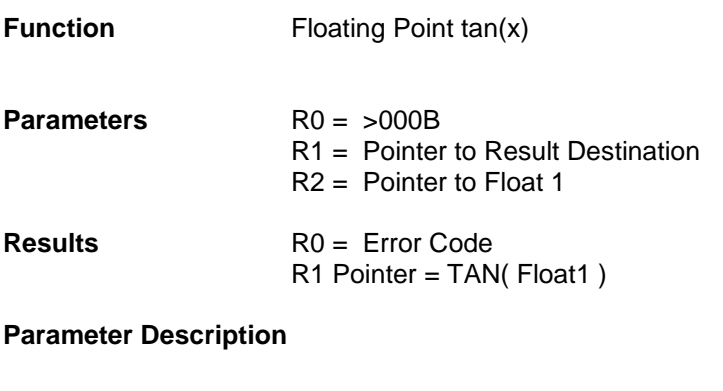

- Float1 8 byte representation in Radix 100 format.
- Result 8 byte representation in Radix 100 format.

## <span id="page-17-0"></span>**Floating Point ATN(x)**

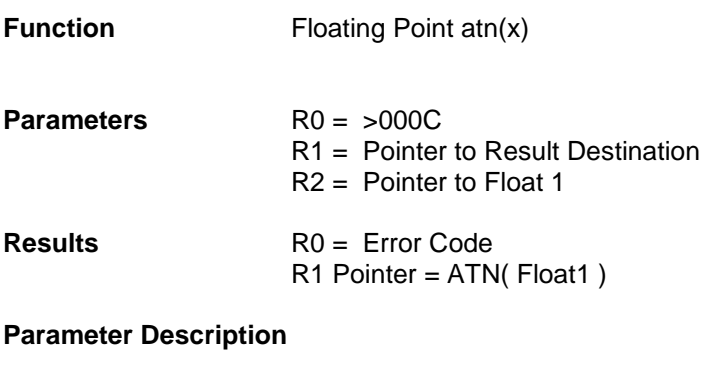

- Float1 8 byte representation in Radix 100 format.
- Result 8 byte representation in Radix 100 format.

#### <span id="page-18-0"></span>**Floating Point Greatest Integer**

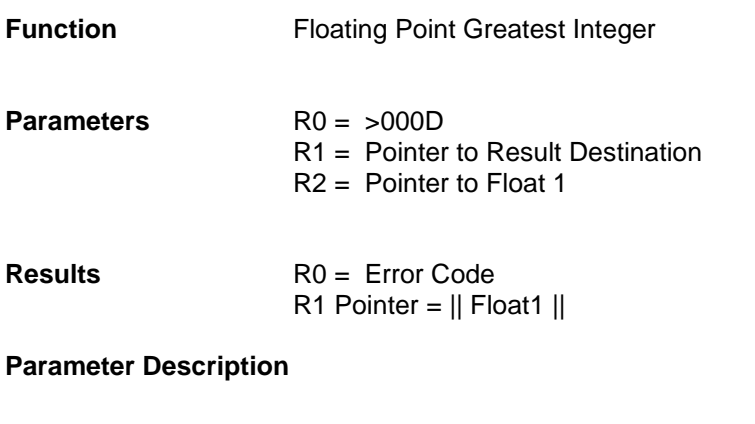

- Float1 8 byte representation in Radix 100 format.
- Result 8 byte representation in Radix 100 format.

## <span id="page-19-0"></span>**Convert Floating Point to Integer**

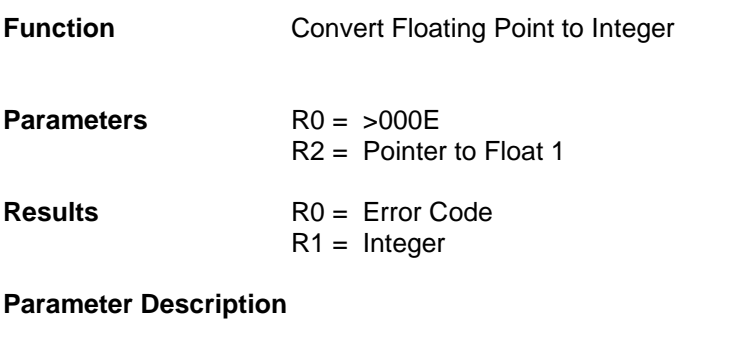

- Float1 8 byte representation in Radix 100 format.
- Integer 2 byte (16 bit) integer

## <span id="page-20-0"></span>**Convert Integer to Floating Point**

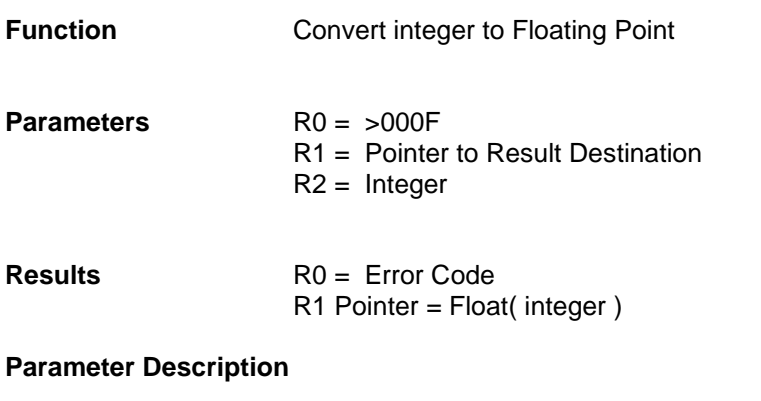

- Float1 8 byte representation in Radix 100 format.
- Integer 2 byte (16 bit) integer

## <span id="page-21-0"></span>**Convert String to Integer**

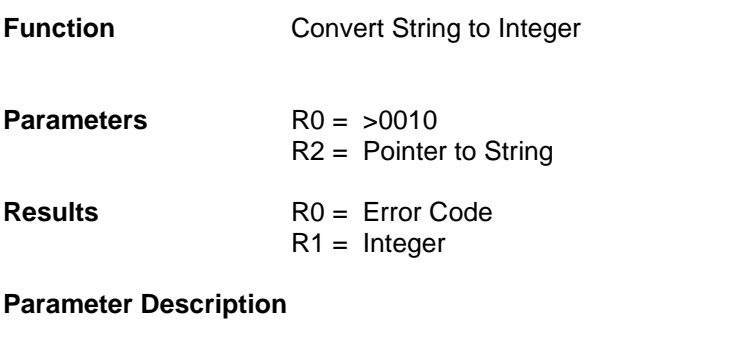

- Float1 8 byte representation in Radix 100 format.
- String **ASCII** text string nul terminated.

#### <span id="page-22-0"></span>**Convert String to Floating Point**

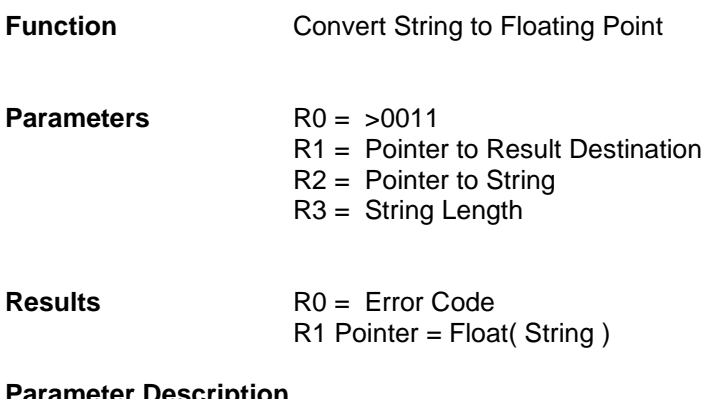

#### **Parameter Description**

- Float 8 byte representation in Radix 100 format.
- String ASCII character text string.

# <span id="page-23-0"></span>**Convert Float to String**

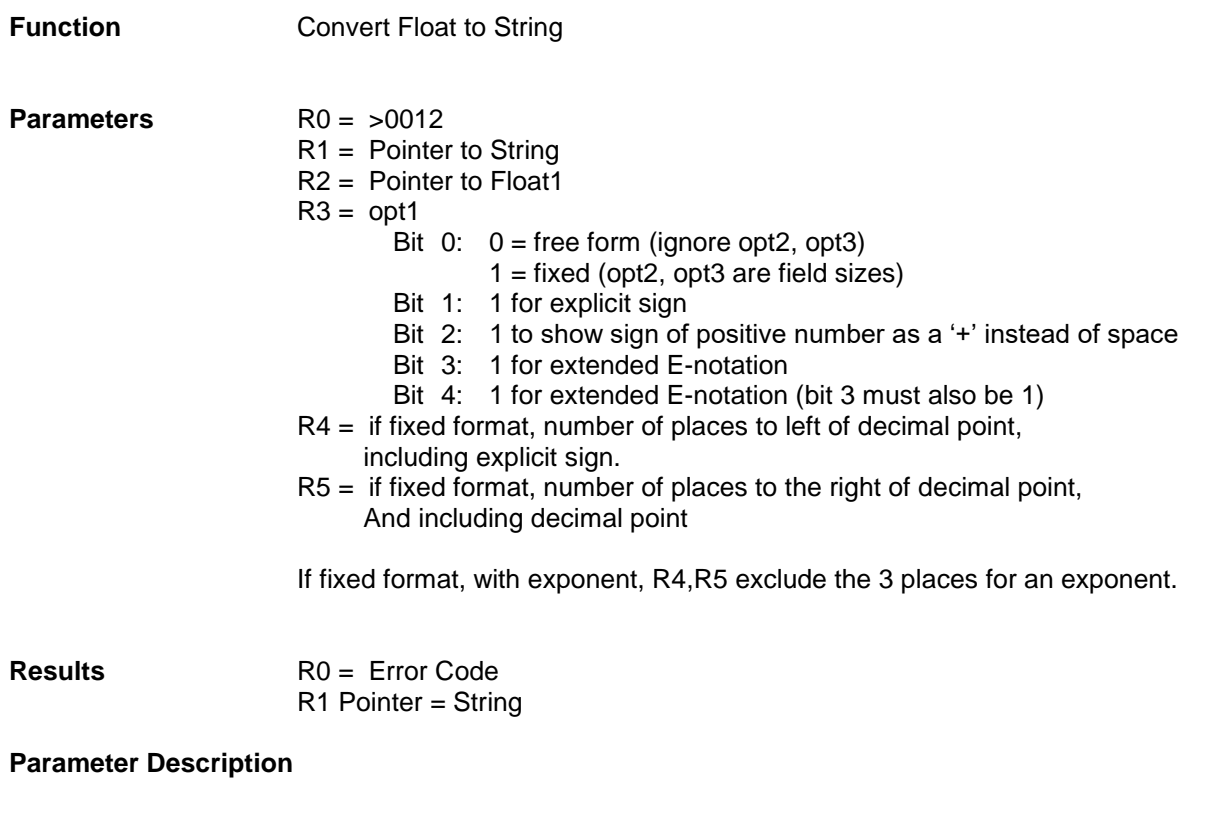

- Float1 8 byte representation in Radix 100 format.
- String ASCII character text string.